## Datenblatt

## DISPA Papierplatte

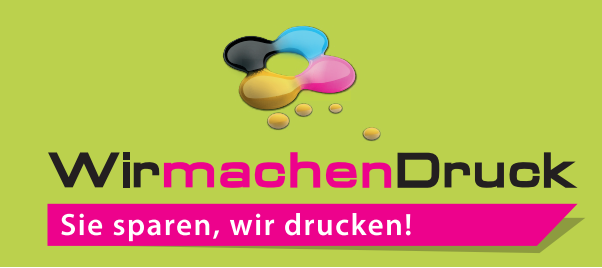

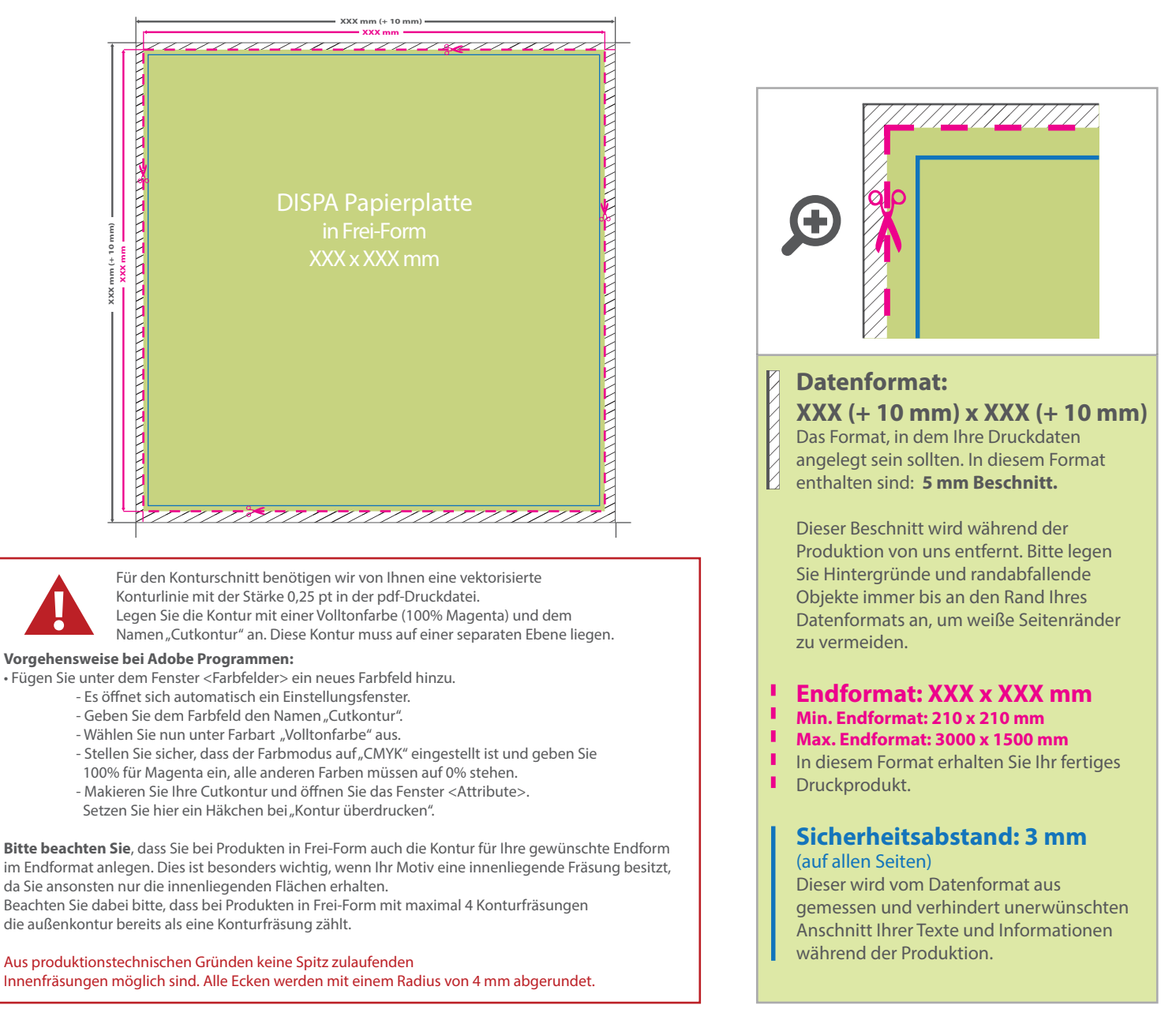

## 5 Tipps zur fehlerfreien Gestaltung Ihrer Druckdaten

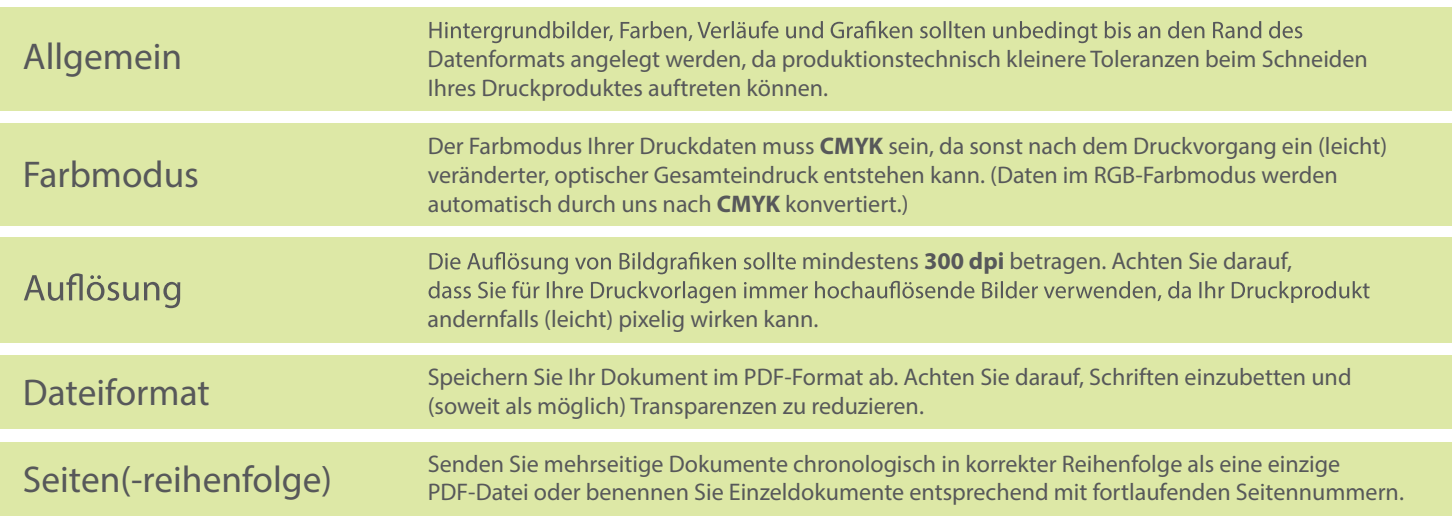